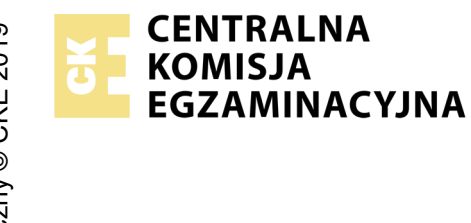

### **EGZAMIN POTWIERDZAJĄCY KWALIFIKACJE W ZAWODZIE Rok 2021 ZASADY OCENIANIA**

*Arkusz zawiera informacje prawnie chronione do momentu rozpoczęcia egzaminu*

Nazwa kwalifikacji: **Montaż i eksploatacja komputerów osobistych oraz urządzeń peryferyjnych** Oznaczenie arkusza: **E.12-01-21.01-SG** Oznaczenie kwalifikacji: **E.12** Numer zadania: **01** Wersja arkusza: **SG**

# **PODSTAWA PROGRAMOWA 2012**

#### *Wypełnia egzaminator*

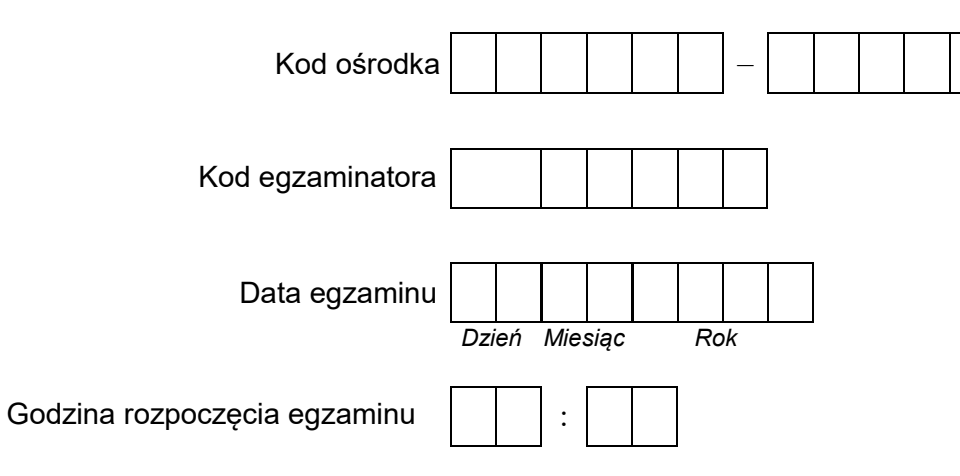

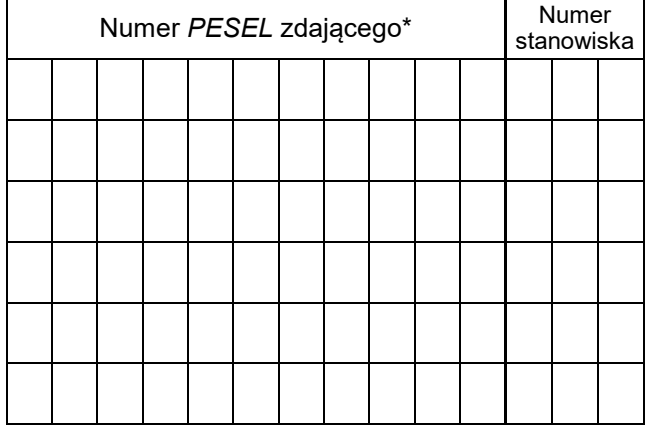

\* w przypadku braku numeru *PESEL* – seria i numer paszportu lub innego dokumentu potwierdzającego tożsamość

## **Egzaminatorze!**

- Oceniaj prace zdających rzetelnie i z zaangażowaniem. Dokumentuj wyniki oceny.
- Stosuj przyjęte zasady oceniania w sposób obiektywny.
- Jeżeli zdający, wykonując zadanie egzaminacyjne, uzyskuje inne rezultaty albo pożądane rezultaty uzyskuje w inny sposób niż uwzględniony w zasadach oceniania lub przedstawia nietypowe rozwiązanie, ale zgodnie ze sztuką w zawodzie, to nadal oceniaj zgodnie z kryteriami zawartymi w zasadach oceniania. Informacje o tym, że zasady oceniania nie przewidują zaistniałej sytuacji, przekaż niezwłocznie w formie pisemnej notatki do Przewodniczącego Zespołu Egzaminacyjnego z prośbą o przekazanie jej do Okręgowej Komisji Egzaminacyjnej. Notatka może być sporządzona odręcznie w trybie roboczym.
- Informuj przewodniczącego zespołu nadzorującego o wszystkich nieprawidłowościach zaistniałych w trakcie egzaminu, w tym w szczególności o naruszeniach przepisów bezpieczeństwa i higieny pracy i o podejrzeniach niesamodzielności w wykonaniu zadania przez zdającego.

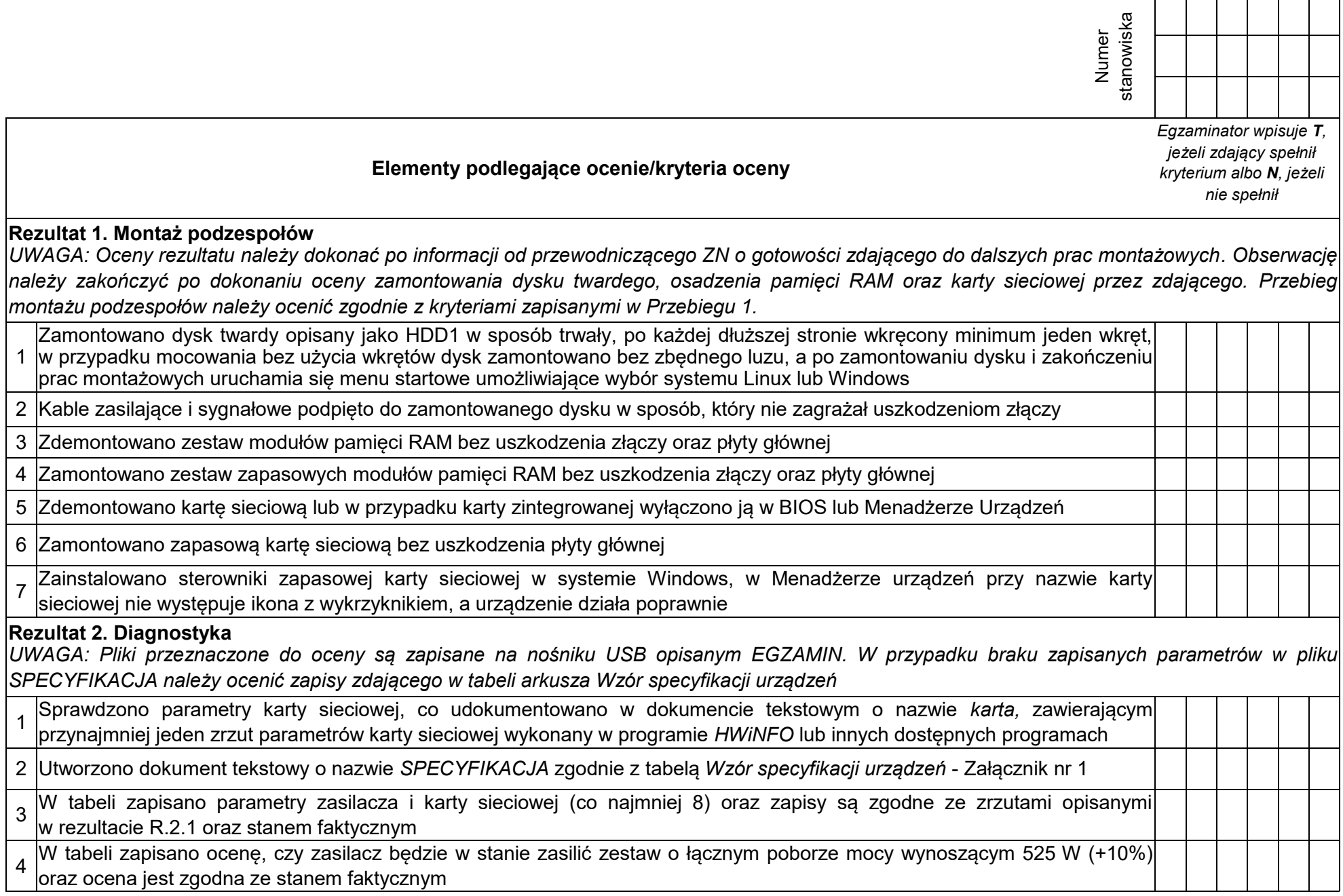

 $\frac{1}{3}$ 

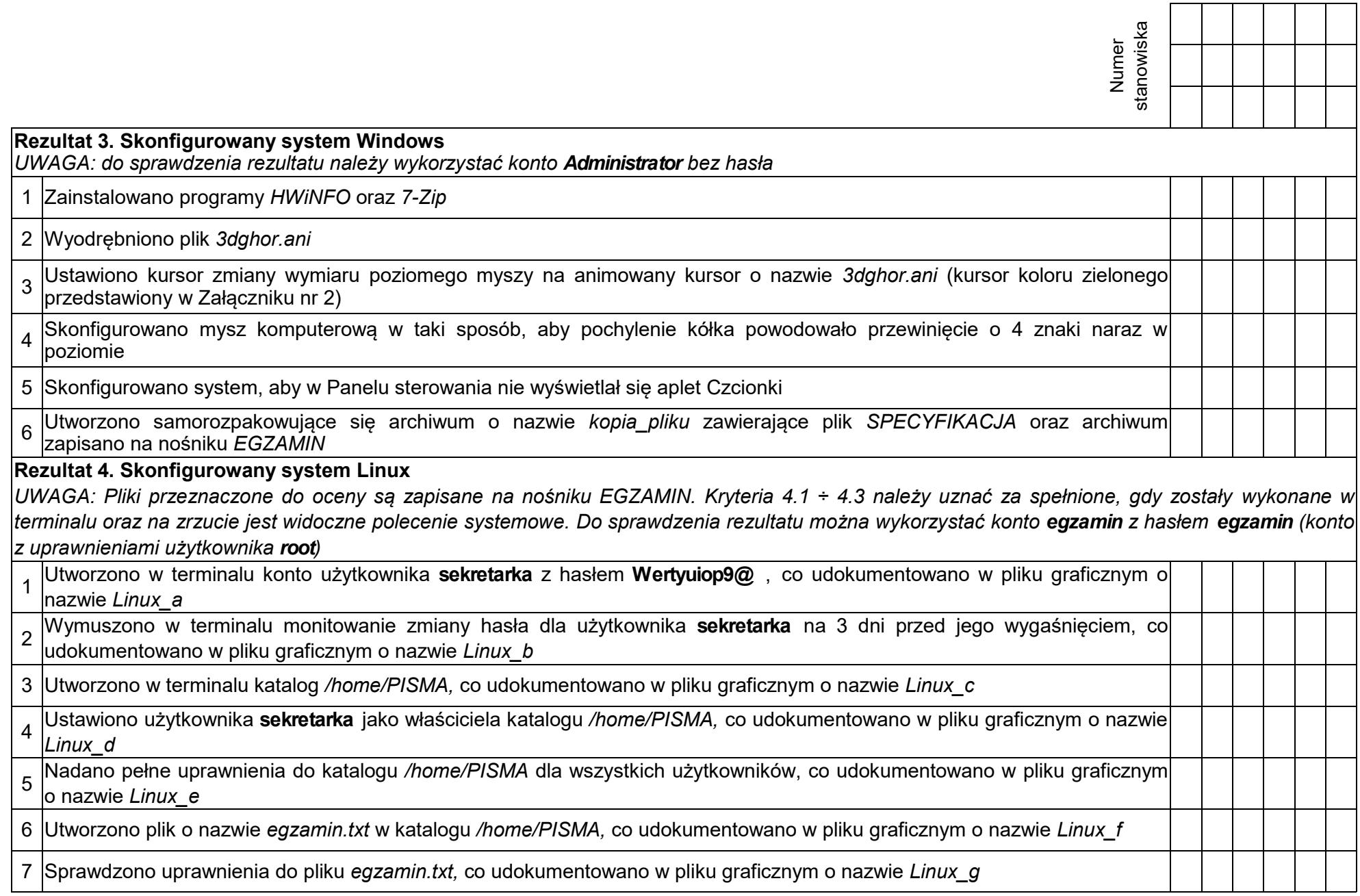

 $\blacksquare$ 

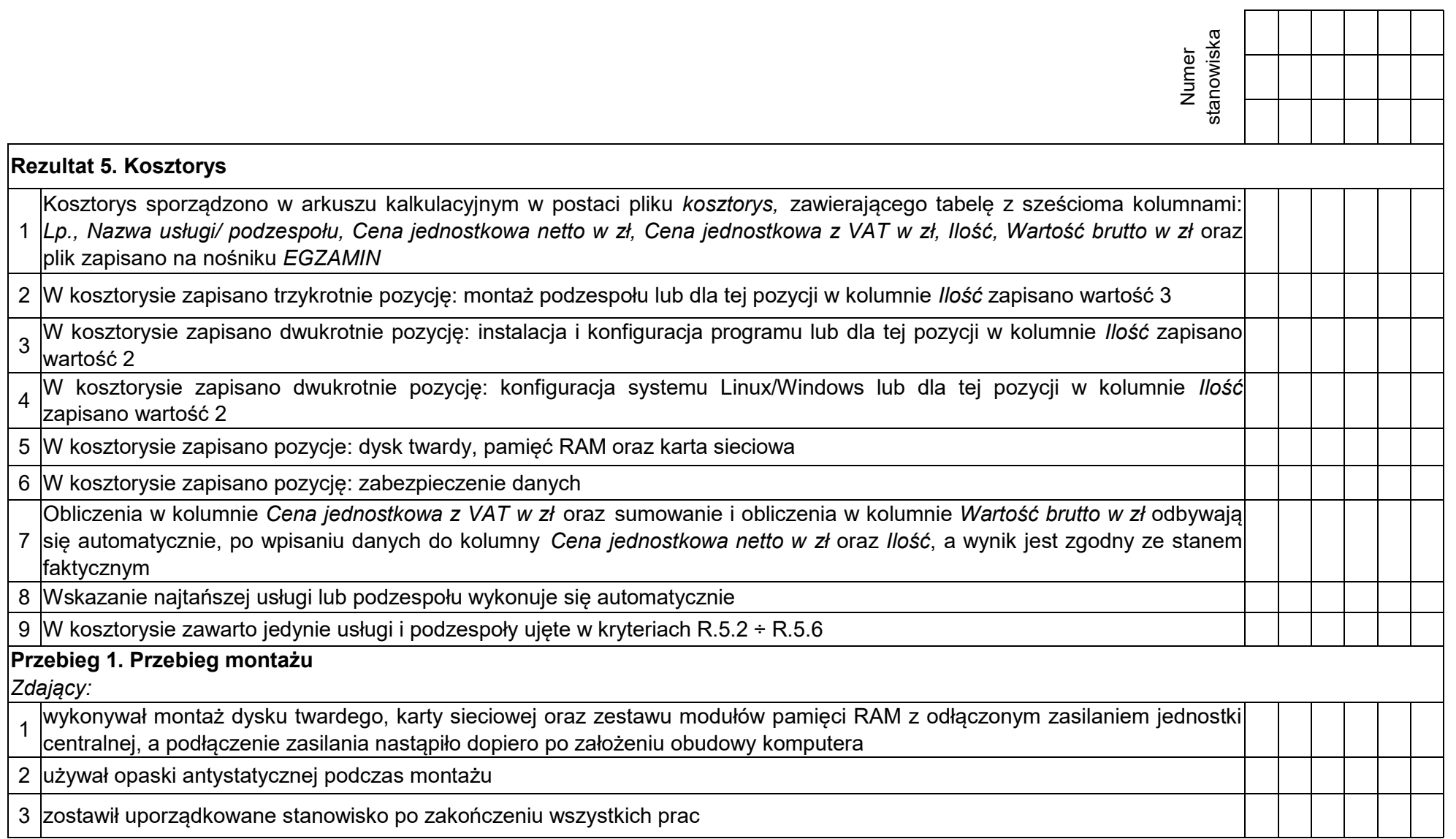

Egzaminator ……………………………………………………………………………. ..........................................................................

*imię i nazwisko data i czytelny podpis*

### **Tabela 1. Wzór specyfikacji urządzeń**

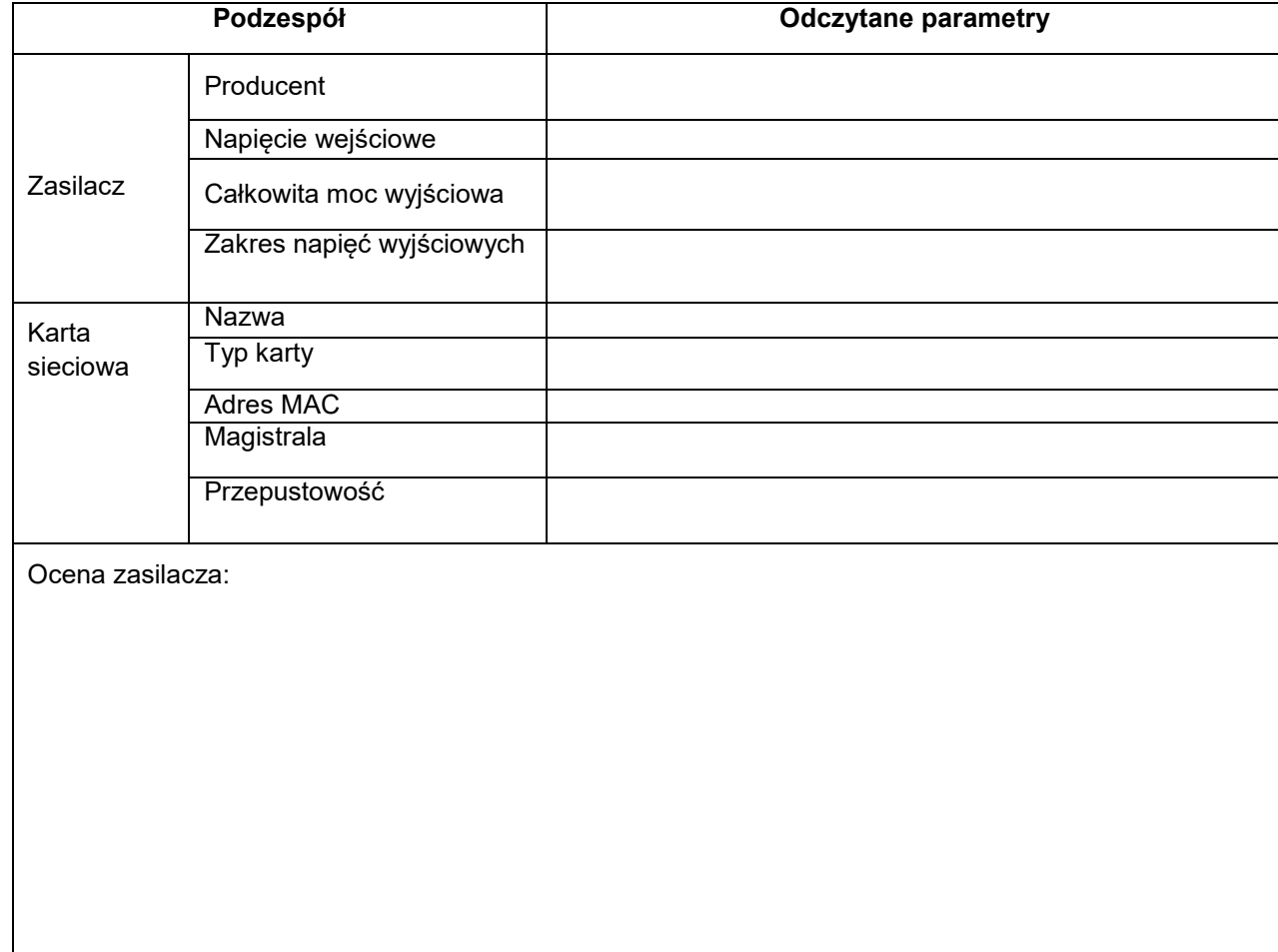

**Tabela 2. Wzór kosztorysu**

| Lp.                                      | Nazwa usługi/podzespołu | Cena jednostkowa<br>netto w zł | Cena jednostkowa<br>z VAT w zł | llość | Wartość brutto<br>w zł |
|------------------------------------------|-------------------------|--------------------------------|--------------------------------|-------|------------------------|
|                                          |                         |                                |                                |       |                        |
|                                          |                         |                                |                                |       |                        |
|                                          |                         |                                |                                |       |                        |
|                                          |                         |                                |                                |       |                        |
|                                          |                         |                                |                                |       |                        |
|                                          |                         |                                |                                |       |                        |
|                                          |                         |                                |                                |       |                        |
| <b>SUMA</b>                              |                         |                                |                                |       |                        |
| Wartość najtańszej usługi lub podzespołu |                         |                                |                                |       |                        |